## Package 'prompter'

October 7, 2021

Type Package

Title Add Tooltips in 'Shiny' Apps with 'Hint.css'

Version 1.1.0

Description In 'Shiny' apps, it is sometimes useful to store information on a particular item in a tooltip. 'Prompter' allows you to easily create such tooltips, using 'Hint.css'.

License MIT + file LICENSE

Encoding UTF-8

Imports shiny

RoxygenNote 7.1.2

URL <https://github.com/etiennebacher/prompter>

BugReports <https://github.com/etiennebacher/prompter/issues>

Suggests testthat, spelling Language en-US NeedsCompilation no Author Etienne Bacher [aut, cre, cph] Maintainer Etienne Bacher <etienne.bacher@protonmail.com> Repository CRAN

Date/Publication 2021-10-07 21:10:02 UTC

### R topics documented:

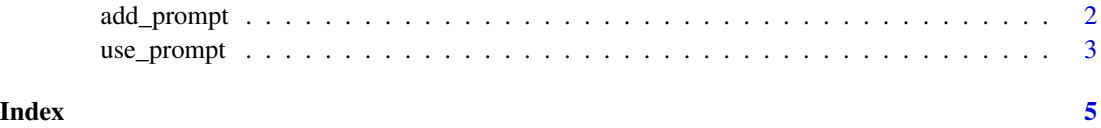

<span id="page-1-0"></span>

#### Description

Add a tooltip for a specific element

#### Usage

```
add_prompt(
 ui_element,
 position = 'vbottom',message = NULL,
 type = NULL,
  size = NULL,
 permanent = FALSE,
  rounded = FALSE,
  animate = TRUE,
 bounce = FALSE,
 arrow = TRUE,
  shadow = TRUE
)
```
#### Arguments

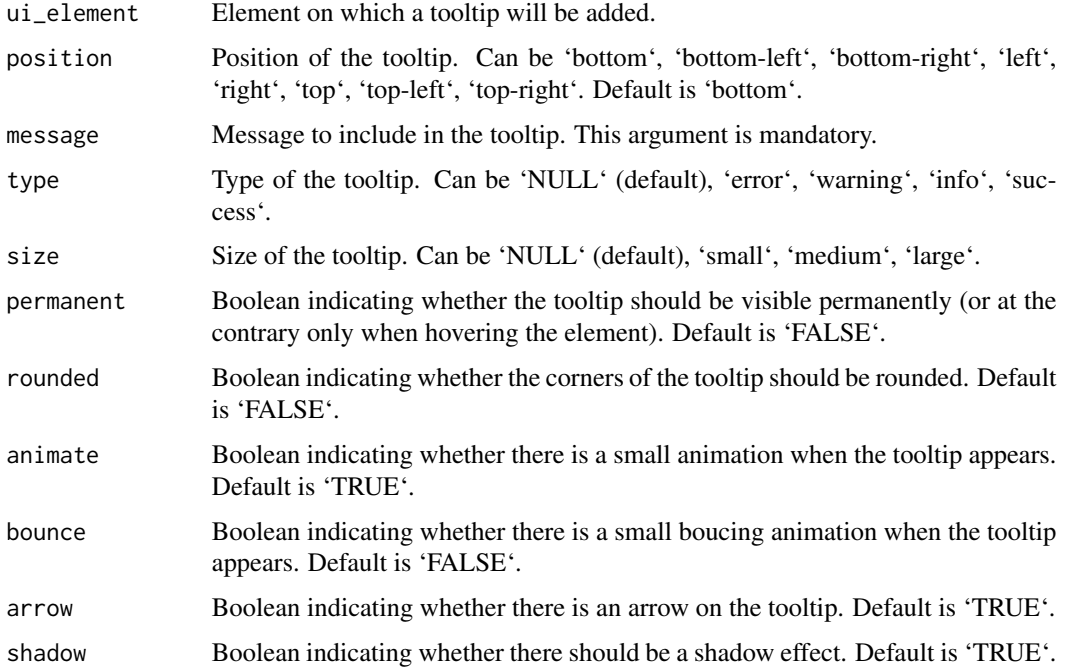

#### <span id="page-2-0"></span>use\_prompt 3

#### Value

A tooltip when hovering the element concerned.

#### Examples

```
if (interactive()) {
library(shiny)
ui <- fluidPage(
  use_prompt(),
  add_prompt(
   tableOutput("table"),
    position = "bottom", type = "warning",
    message = "this is a table", permanent = FALSE,
   rounded = TRUE, animate = FALSE
  \lambda# also works with magrittr's pipe
  # tableOutput("table") %>%
  # add_prompt(
  # position = "bottom", type = "warning",
  # message = "this is a button", permanent = FALSE,
  # rounded = TRUE, animate = FALSE
  # )
\mathcal{L}server <- function(input, output, session) {
  output$table <- renderTable(head(mtcars))
}
shinyApp(ui, server)
}
```
use\_prompt *Load hint.css dependencies*

#### Description

Load hint.css dependencies

#### Usage

use\_prompt()

4 use\_prompt

#### Value

Include dependencies of Hint.css

# <span id="page-4-0"></span>Index

add\_prompt, [2](#page-1-0)

use\_prompt, [3](#page-2-0)